# iemisc: Engineering Survey Examples

Irucka Embry, E.I.T. (EcoC²S)

### 2024-06-05

## **Contents**

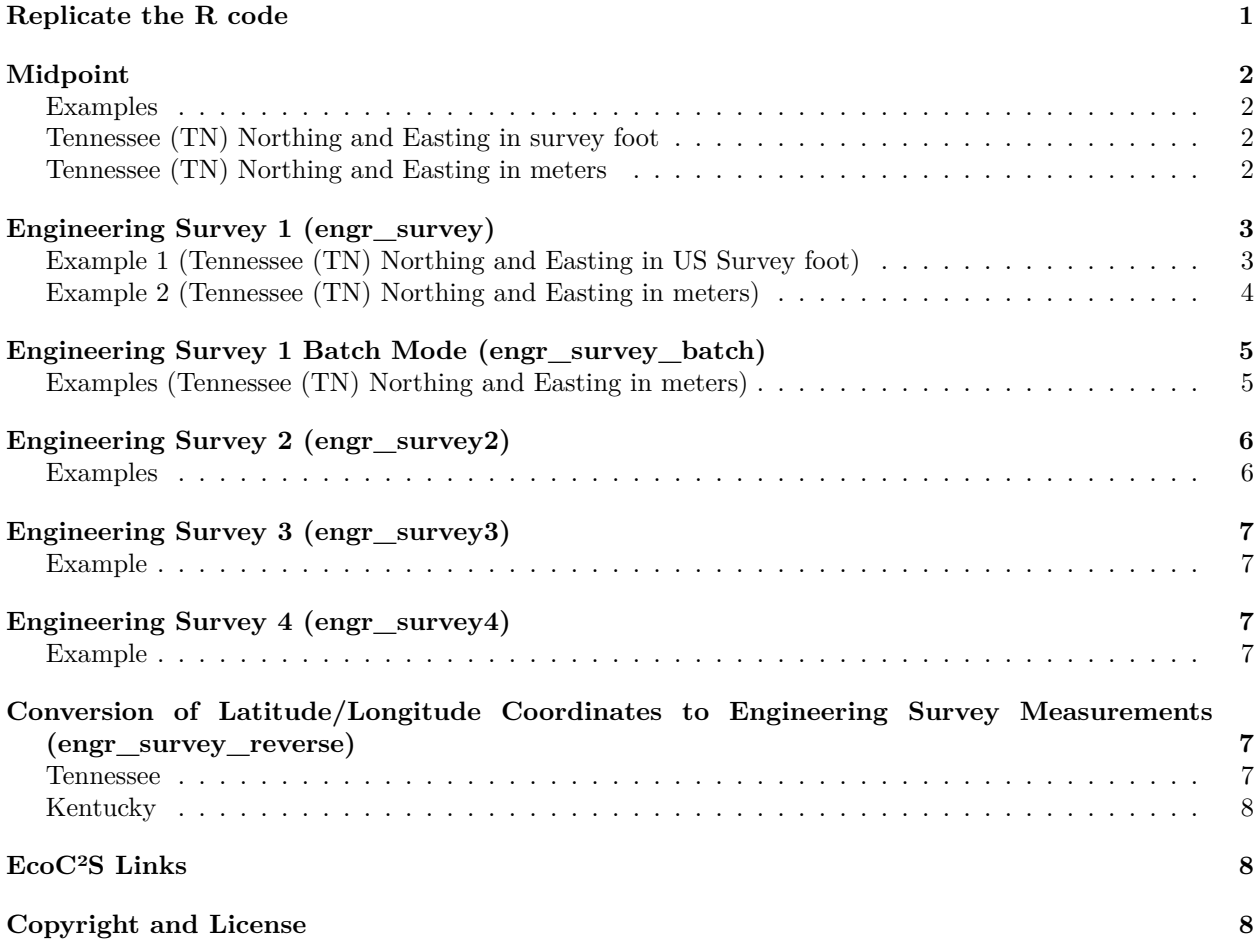

## <span id="page-0-0"></span>**Replicate the R code**

Note: If you wish to replicate the R code below, then you will need to copy and paste the following commands in R first (to make sure you have the package and its dependencies):

**install.packages**("iemisc", "pander") # install the packages and their dependencies

```
# load the required packages
install.load::load_package("iemisc", "pander")
```
## <span id="page-1-0"></span>**Midpoint**

#### <span id="page-1-1"></span>**Examples**

<span id="page-1-2"></span>**Tennessee (TN) Northing and Easting in survey foot**

```
Northing_begin <- 283715.8495
Easting_begin <- 1292428.3999
```
Northing\_end <- 303340.6977 Easting\_end <- 1295973.7743

**pander**(**project\_midpoint**(Northing\_begin, Easting\_begin, Northing\_end, Easting\_end, units = "survey\_ft", location = "TN", output = "advanced"))

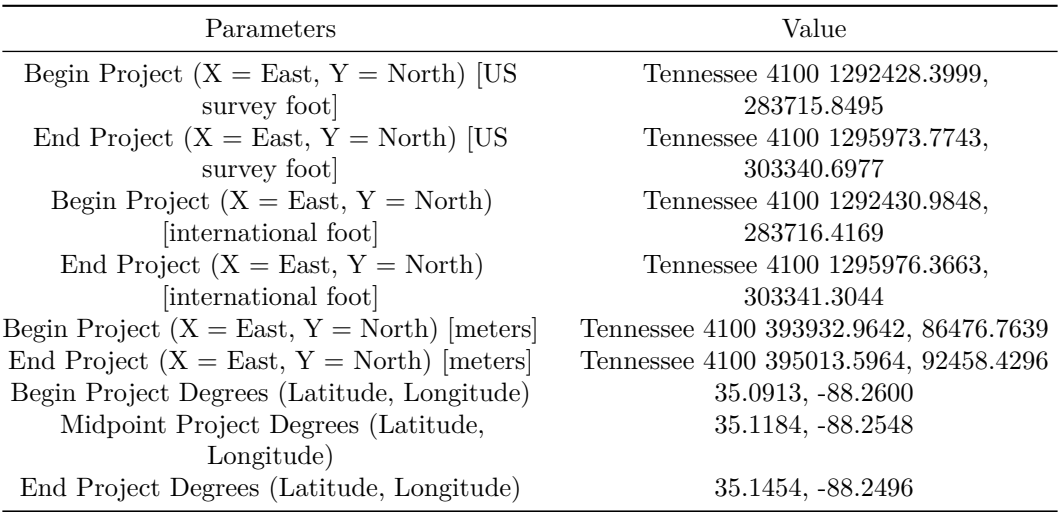

#### <span id="page-1-3"></span>**Tennessee (TN) Northing and Easting in meters**

```
Northing2 <- c(232489.48, 234732.431)
Easting2 <- c(942754.124, 903795.239)
dt4A <- project_midpoint(Northing2[1], Easting2[1], Northing2[2], Easting2[2], "meters",
    "TN", output = "advanced")
pander(dt4A)
```
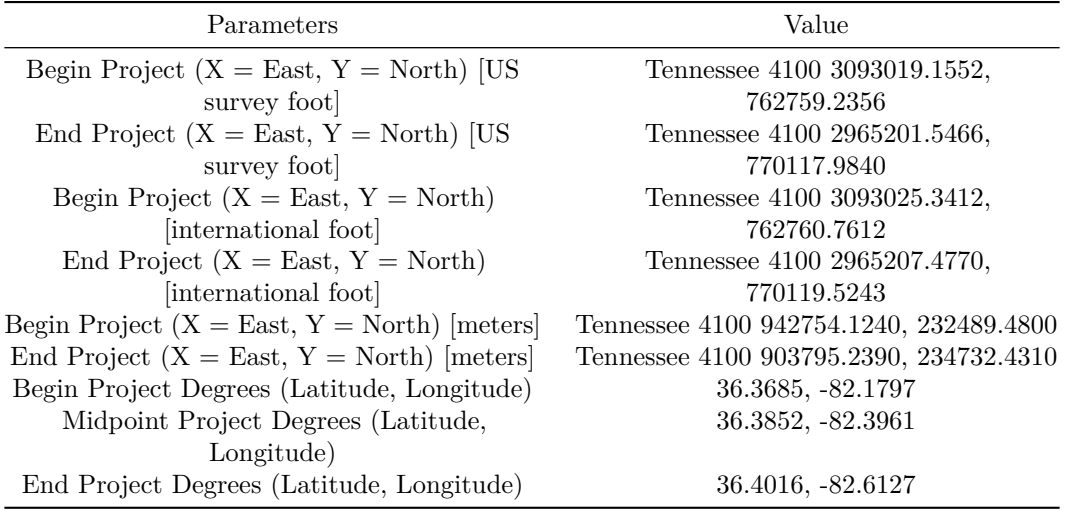

## <span id="page-2-0"></span>**Engineering Survey 1 (engr\_survey)**

### <span id="page-2-1"></span>**Example 1 (Tennessee (TN) Northing and Easting in US Survey foot)**

Northing3 <- **c**("630817.6396", "502170.6065", "562,312.2349", "574,370.7178")

Easting3 <- **c**("2559599.9201", "1433851.6509", "1,843,018.4099", "1,854,896.0041")

dt3A <- **engr\_survey**(Northing3[1], Easting3[1], "survey\_ft", "TN", output = "basic",  $utm = 1)$ 

**pander**(dt3A) # first set of Northing, Easting points

• **data\_check**:

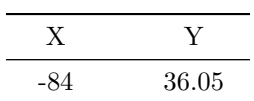

• **utm**:

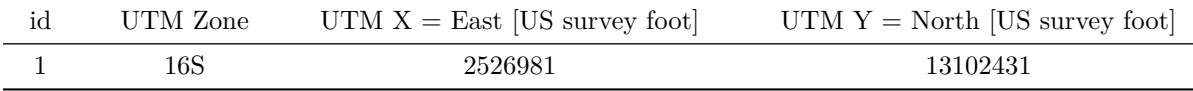

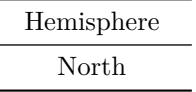

dt3B <- **engr\_survey**(Northing3[2], Easting3[2], "survey\_ft", "TN", output = "basic",  $utm = 0)$ 

**pander**(dt3B) # second set of Northing, Easting points

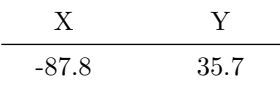

dt3C <- **engr\_survey**(Northing3[3], Easting3[3], "survey\_ft", "TN", output = "basic",  $utm = 1)$ 

**pander**(dt3C) # third set of Northing, Easting points

• **data\_check**:

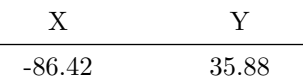

• **utm**:

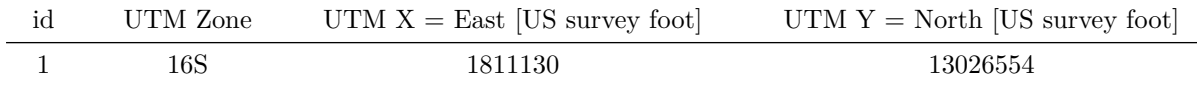

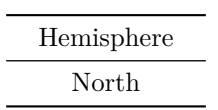

dt3D <- **engr\_survey**(Northing3[4], Easting3[4], "survey\_ft", "TN", output = "basic",  $utm = 0)$ 

**pander**(dt3D) # fourth set of Northing, Easting points

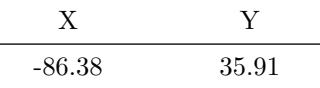

#### <span id="page-3-0"></span>**Example 2 (Tennessee (TN) Northing and Easting in meters)**

```
Northing4 <- c(232489.48, 234732.431)
Easting4 <- c(942754.124, 903795.239)
dt4A <- engr_survey(Northing4[1], Easting4[1], "meters", "TN", output = "table",
    utm = 0)pander(dt4A)
```
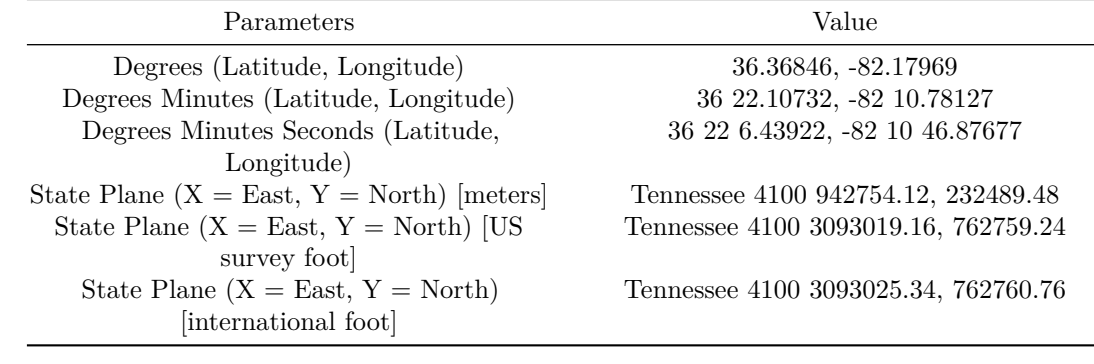

### dt4B <- **engr\_survey**(Northing4[2], Easting4[2], "meters", "TN", output = "table",  $utm = 0$ **pander**(dt4B)

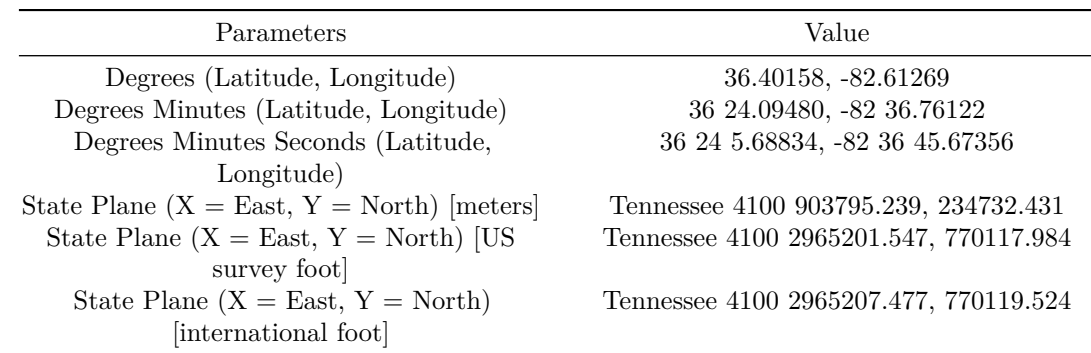

## <span id="page-4-0"></span>**Engineering Survey 1 Batch Mode (engr\_survey\_batch)**

<span id="page-4-1"></span>**Examples (Tennessee (TN) Northing and Easting in meters)**

Northing2 <- **c**(232489.48, 234732.431)

Easting2 <- **c**(942754.124, 903795.239)

dt4 <- **engr\_survey\_batch**(Northing2, Easting2, "meters", "TN", output = "table") **pander**(dt4)

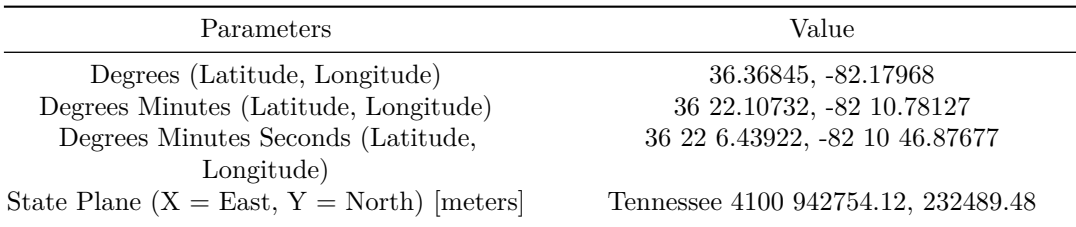

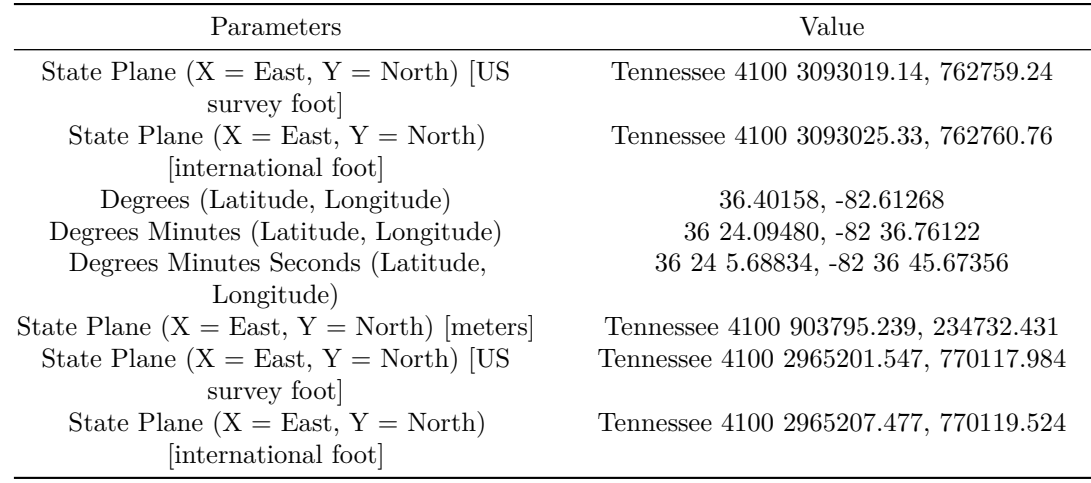

## <span id="page-5-0"></span>**Engineering Survey 2 (engr\_survey2)**

### <span id="page-5-1"></span>**Examples**

```
station5 <- "516+64.10"
station6 <- "511+29.10"
engr_survey2(station5, station6, units1 = "foot", units2 = "kilometers")
## 0.163068 [km]
station7 <- "303+91.00"
station8 <- "299+41.00"
engr_survey2(station7, station8, units1 = "meters", units2 = "foot")
## 450 [ft]
station9 <- "43+50.00"
station10 <- "52+00.00"
engr_survey2(station9, station10, units1 = "foot", units2 = "mile")
## 0.1609848 [international_mile]
```
## <span id="page-6-0"></span>**Engineering Survey 3 (engr\_survey3)**

### <span id="page-6-1"></span>**Example**

```
engr_survey3(23, station_distance = 100, units = "survey_mile", output = "numeric")
## [1] 1214.402
```
## <span id="page-6-2"></span>**Engineering Survey 4 (engr\_survey4)**

### <span id="page-6-3"></span>**Example**

**engr\_survey4**(1394.32, "45+43.12", units = "kilometers")

## [1] "Sta. 50288+52.68"

## <span id="page-6-4"></span>**Conversion of Latitude/Longitude Coordinates to Engineering Survey Measurements (engr\_survey\_reverse)**

<span id="page-6-5"></span>**Tennessee**

```
lat <- 35.8466965
long <- -88.9206794
```
dt1A <- **engr\_survey\_reverse**(lat, long, units = "survey\_ft", location = "TN", output = "table",  $utm = 0)$ **pander**(dt1A)

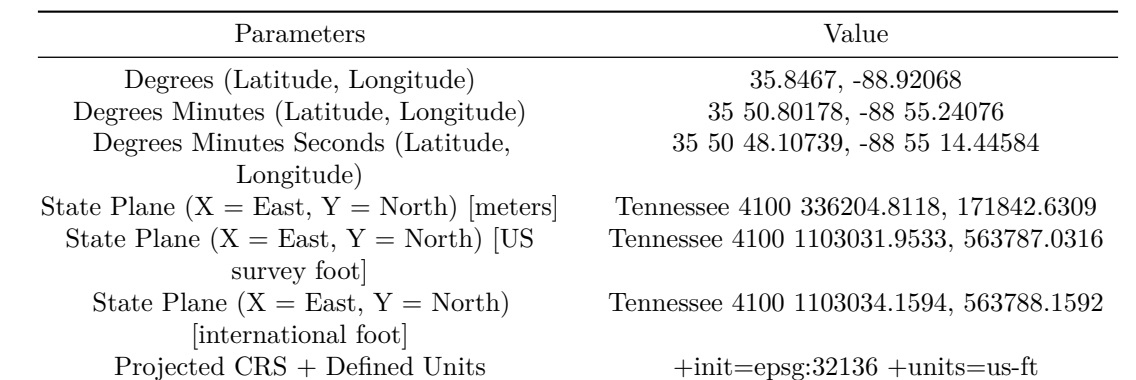

### <span id="page-7-0"></span>**Kentucky**

```
lats <- "37'50'21.5988''N"
longs <- "84'16'12.0720'W"
```
dt2B <- **engr\_survey\_reverse**(lats, longs, "foot", "KY", output = "table", utm = 0) **pander**(dt2B)

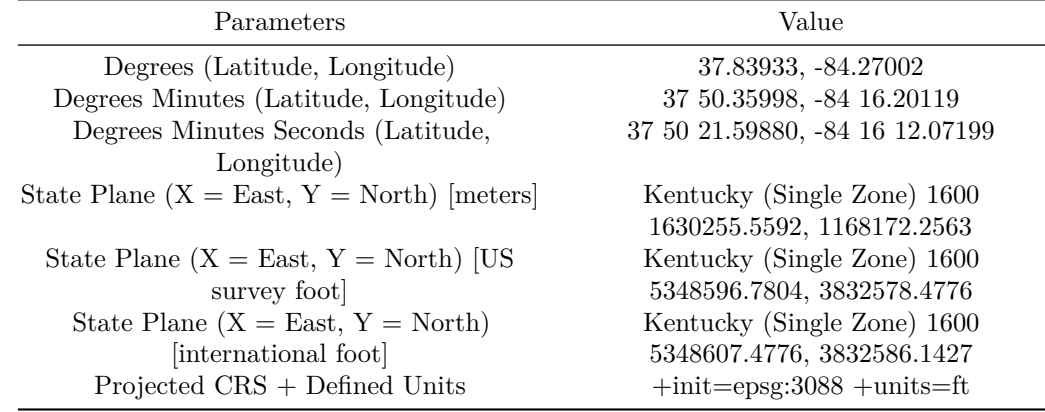

### <span id="page-7-1"></span>**EcoC²S Links**

EcoC²S Home – <https://www.ecoccs.com/> About EcoC²S – [https://www.ecoccs.com/about\\_ecoc2s.html](https://www.ecoccs.com/about_ecoc2s.html) Services – <https://www.ecoccs.com/services.html> 1 Stop Shop – [https://www.ecoccs.com/other\\_biz.html](https://www.ecoccs.com/other_biz.html) Products – <https://www.questionuniverse.com/products.html> Media – <https://www.ecoccs.com/media.html> Resources – <https://www.ecoccs.com/resources.html> R Trainings and Resources provided by EcoC²S (Irucka Embry, E.I.T.) – [https://www.ecoccs.com/rtraining.](https://www.ecoccs.com/rtraining.html) [html](https://www.ecoccs.com/rtraining.html)

### <span id="page-7-2"></span>**Copyright and License**

All R code written by Irucka Embry is distributed under the GPL-3 (or later) license, see the [GNU General](https://www.gnu.org/licenses/gpl-3.0.html) [Public License {GPL} page](https://www.gnu.org/licenses/gpl-3.0.html).

All written content originally created by Irucka Embry is copyrighted under the Creative Commons Attribution-ShareAlike 4.0 International License. All other written content retains the copyright of the original author(s).

This work is licensed under a [Creative Commons Attribution-ShareAlike 4.0 International License.](https://creativecommons.org/licenses/by-sa/4.0/)